Společnost LAK, a.s., vyrábí transparentní lak na dřevo. Výroba je plně automatizovaná, největší položky nákladů tvoří spotřeba základního materiálu (pryskyřice, oleje, atd.) a odpisy výrobní linky. Ta byla pořízena před 4 lety za 85 000 tis. Kč a její předpokládaná doba použitelnosti činí 10 let.

Předpokládejme, že zařízení se odepisuje lineárním způsobem po stanovenou dobu odepisování 10 let ve finančním i v manažerském účetnictví.

Ve finančním účetnictví jsou však odpisy kvantifikovány z původní pořizovací historické ceny, v nákladovém účetnictví je v 5. roce používání majetku stanovena jeho reprodukční pořizovací cena ve výši 90 000 tis. Kč.

V předchozích letech nebyla dlouhodobá hmotná aktiva ani v manažerském účetnictví přeceňována, tato změna byla prosazena až s nástupem nového vrcholového vedení podniku.

1. Jaká je výše odpisů v 5. roce odpisování ve finančním účetnictví a v nákladovém účetnictví?

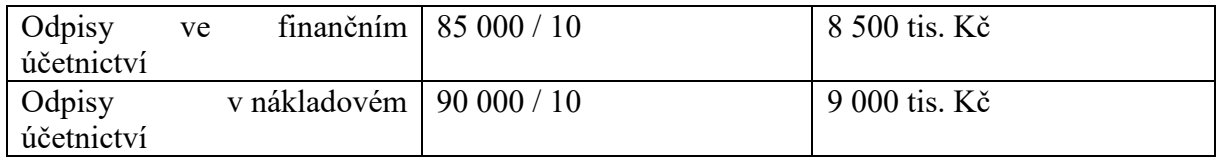

### **Příklad 2**

Předmětem činnosti obchodní společnosti ZEKO, a.s., je nákup a prodej stavebních strojů a zařízení. Společnost má v České republice dvě regionální pobočky v Kladně a v Olomouci. Obě pobočky jsou srovnatelné z hlediska počtu zaměstnanců i velikosti trhu; v roce 2010 dosáhly stejných výnosů z prodeje, stejných nákladů a tedy stejného zisku před úroky a zdaněním (viz tabulka):

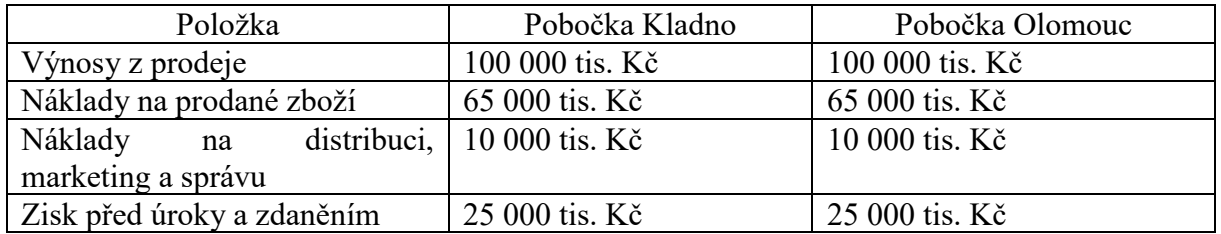

S činností obou poboček bezprostředně souvisejí také vybrané položky aktiv a pasiv z rozvahy:

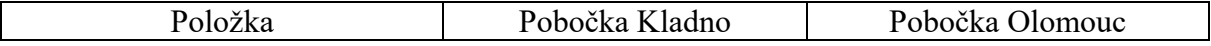

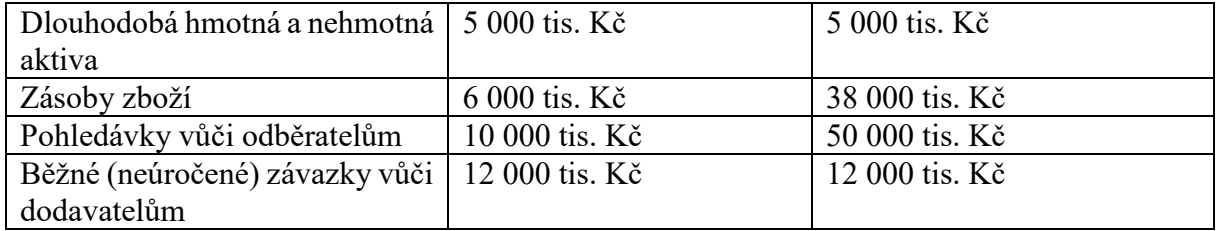

### **Otázka:**

Proč ředitel pobočky v Kladně nesouhlasil s výrokem uvedeným v závěrečné zprávě o hospodaření společnosti, ve které bylo vyhodnoceno, že obě pobočky přispívají stejnou mírou k ekonomickým výsledkům celého podniku? Výnosnost činí 12 % p.a.

# **Řešení:**

Obě pobočky sice dosahují stejných výnosů z prodeje i nákladů na prodané výkony, pobočka v Olomouci však k dosažení těchto výnosů a zisku (před úroky a zdaněním) využívá podstatně vyšší oběžná aktiva (resp. Čistý pracovní kapitál), a proto méně zhodnocuje používaná aktiva (úročený kapitál). Z pohledu celkové efektivnosti, nikoliv pouze ziskovosti prodeje, je pobočka v Kladně úspěšnější.

Pro potřeby hodnotového řízení by společnost měla kromě explicitních nákladů vykazovat také kalkulační úroky ze zásob, pohledávek či z čistého pracovního kapitálu. Úroková míra by měla být stanovena ve výši požadované rentability (výnosnosti) aktiv hodnocené oblasti činnosti podniku (12 % p.a.)

Kalkulační úrok pobočky Kladno v roce 2010 činí 480 tis. Kč.

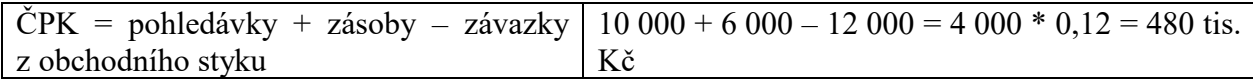

Kalkulační úrok pobočky Olomouce v roce 2010 činí 9 120 tis. Kč.

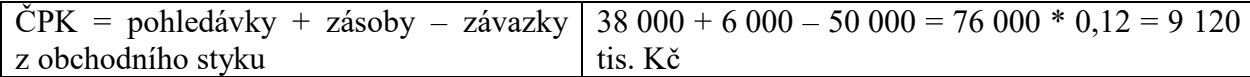

Manažerská (nákladová) výsledovka poboček za rok 2010

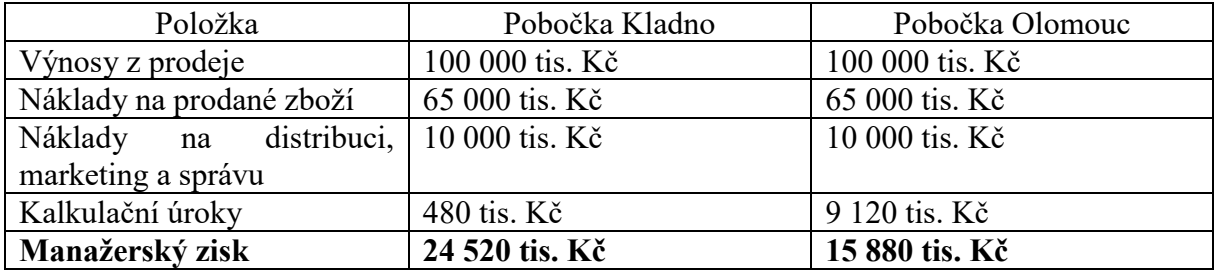

Pomocí kalkulačních úroků je možné porovnat ekonomický přínos z prodeje stejného výkonu, za stejnou cenu, ale dvěma rozdílným zákazníkům, se kterými jsou dohodnuty odlišné platební podmínky.

Společnost Clean, a.s. podniká v oblasti úklidových služeb. Jejím výkonem je proto metr čtvereční (m<sup>2</sup>) uklizené plochy. Společnost eviduje tyto náklady:

- spotřeba čisticích prostředků
- spotřeba mopů, kbelíků, utěrek
- mzdové náklady uklízečů
- mzdové náklady vrcholového vedení (manažeři, asistenti)
- nájemné kancelářských prostor
- odpisy mycích zařízení
- odpis pračky
- odpisy aut
- cestovné
- telefony, poštovné
- marketingové náklady
- vedení účetnictví, náklady na IT

### **Příklad 4**

Výrobní podnik má zjištěny tyto údaje o svých výkonech:

- 1. celkové fixní náklady (FN) 15 000,- Kč,
- 2. variabilní náklady na jednotku produkce (vn) 10,- Kč,
- 3. celková produkce (Q) 500 ks.

#### ÚKOL:

- 1) Vypočtěte celkové variabilní náklady produkce (VN).
- 2) Vypočtěte fixní náklady na jednotku produkce (fn).
- 3) Vypočtěte celkové náklady produkce (N).
- 4) Vypočtěte Ø celkové náklady produkce (ØN).

**(1)**  $VN = vn * Q = 10 * 500 = 5000 K\check{c}$ 

- **(2)** fn = FN / Q = 15 000 / 500 = **30 Kč**
- **(3)** N = FN + VN = 15 000 + 5 000 = **20 000 Kč**

**(4)** ØN = 20 000 / 500 = **40 Kč**

#### **Příklad 5**

Výrobní podnik vykazuje následující údaje o výrobě svého výrobku:

- 1. celkové fixní náklady (FN) 40 000 Kč
- 2. celkové variabilní náklady (VN) 30 000 Kč
- 3. cena 1 výrobku (c) 40 Kč
- 4. vyráběné množství kapacita (Q) 2 000 ks
- 5. plánovaný rozsah výroby (Qp) 1 700 ks

ÚKOL: Vypočtěte:

- 1) objem výroby pro bod zvratu (Qo),
- 2) jednicovou (absolutní) marži (m),
- 3) příspěvek k tržbám (PT),
- 4) tržby v bodu zvratu (T),
- 5) bezpečnostní marži margin of safety (MS).
	- **Bezpečnostní marže (Margin of Safety – MS)** má ukázat, jaký má podnik prostor v objemu výroby (tržeb) tak, aby si udržel zisk. Může se vypočítat pomocí objemu i pomocí tržeb. Obvykle se vyjadřuje ve vztahu k plánovanému, skutečnému nebo průměrně dosahovanému objemu produkce.
	- **Bod zvratu** = množství produkce, při němž firma dosahuje nulového výsledku hospodaření (výnosy = náklady)
	- **Příspěvek k tržbám** = příspěvek na úhradu fixních nákladů a tvorbu zisku nebo také marže či krycí příspěvek. Jedná se o marži vyjádřenou v %.
	- **Bezpečnostní podnikatelská rezerva** znázorňuje, o kolik se mohou snížit výnosy, než se dosáhne bodu zvratu.
	- **Bezpečnostní koeficient** lze vyjádřit v % jako podíl bezpečnostní podnikatelské rezervy a celkových výnosů.
	- **1) FN / (p-vn)………fixní náklady / prodejní cena na jednotku – variabilní náklady na jednotku =** 1 600 ks
	- **2) Marže** =  $p \nu n = 25 K\tilde{c}$
	- **3) PT = m / p = marže na jednotku / jednotková prodejní cena =** 0,625 = 62,5 %
	- **4) T = P \* QBZ <sup>=</sup> prodejní cena \* počet výrobků v bodu zvratu =** 64 000 Kč
	- **5) BM** =  $(Q_p Q_{BZ}) / Q_p$  = plánovaný objem produkce produkce v bodu zvratu / **plánovaný objem produkce =** 5,88 %...

Určete minimální nutný objem výroby, jestliže jsou fixní náklady 4 000 000 Kč, jednotkové variabilní náklady jsou 50,- Kč a cena výrobku je 90,- Kč.

### QBZ = **100 000 ks**

Aby firma dosahovala nulového VH, musí vyrobit 100 000 kusů.

### **Příklad 7**

Určete celkové výnosy v bodu zvratu, jestliže jsou celkové výnosy 7 000 Kč, variabilní náklady jsou 2 800 Kč a fixní náklady 1 800 Kč. Vypočítejte, o kolik se musí zvýšit obrat, aby se pokryly náklady, jestliže budou skutečné výnosy pouze 5 000 Kč.

# **Řešení:**

 $CV_{BZ} = FN / (1-VN/CV) = 1800/(1-2800/7000) = 3000$  Kč nebo

 $CV_{BZ} = FN / (U/CV) = 1800/(4200/7000) = 3000$  Kč

Výnosy bodu zvratu po změně:

 $CV_{BZ} = FN / (1 - VN/CV) = 1800 / (1 - 2800 / 5000) = 4091$  Kč

Obrat se musí zvýšit o **1 091 Kč** (4 091 – 3 000)

# **Příklad 8**

Určete bezpečnostní podnikatelskou rezervu a bezpečnostní koeficient, jestliže bylo prodáno 70 ks výrobků za jednotkou cenu 60 Kč a celkové výnosy bodu zvratu jsou 3 500 Kč.

# **Řešení:**

Celkové výnosy: CV = P\*Q = 70 \* 60 = **4 200 Kč**

Bezpečnostní podnikatelská rezerva: BPR = CV – CV<sub>BZ</sub> = 4 200 – 3 500 = 700 Kč..

Bezpečnostní koeficient: BPK = BPR / CV = 700 / 4 200 = 0,166666666 \* 100 =**16,7 %**

### **Příklad 9**

Celková výše fixních nákladů (FN) v textilním podniku činí v určitém období 5 434 610 Kč. Optimální rozsah výroby, který je možno zajistit stávající kapacitou (Q0) je 9 520 000 metrů látky. V minulém sledovaném období se však vyrobilo pouze 8 436 614 metrů látky (Q1).

- 1) Jak veliká část fixních nákladů zůstala nevyužita (FNN)?
- 2) Jak se změnila velikost jednotkových fixních nákladů?

# Řešení

1. Jak veliká část fixních nákladů zůstala nevyužita (FNN)?

FNN =  $(1 - \frac{Q_1}{\sqrt{Q_1}})$  \* FN koef. využití výrobní kapacity: k<sub>v</sub> =  $\frac{Q_1}{\sqrt{Q_1}}$  $Q<sub>0</sub>$  $O<sub>0</sub>$ 

 $FNN = (1 - (8436614/9520000)) \times 5434610$  $FNN = (1-0,8862)$  x 5 434 610  $FNN = 618464, 59K<sub>c</sub>$ 

Za sledované období zůstaly fixní náklady nevyužity ve výši 618 464,59 Kč.

2. Jak se změnila velikost jednotkových fixních nákladů?

Jednotkové fixní náklady při optimálním využití výrobní kapacity:

 $FNO = FN / Q0$  $FNO = 5434610 / 9520000$  $FNO = 0.57 \text{ k\check{c}}$  / m látky

2. Jak se změnila velikost jednotkových fixních nákladů?

Jednotkové fixní náklady při skutečném využití výrobní kapacity:

 $FNS = FN / Q1$  $FNS = 5434610 / 8436614$  $FNS = 0,64 \text{ kč} / \text{m}$  látky

Neúplné využití kapacity se projevilo růstem jednotkových fixních nákladů z 0,57 Kč/m látky na 0,64 Kč/m látky, tj. o 0,07 Kč/m látky.

Maximální roční objem produkce (výroby, výkonů) ve výši 125 000 Kč lze zajistit při vynaložení ročních fixních nákladů ve výši 2 400 000 Kč. Ve sledovaném období byla kapacita výroby využita pouze na 95 %.

- 1) Zjistěte volné (nevyužité) fixní náklady (FNN) = **120 000 Kč**
- 2) Zjistěte, jak se změnila velikost jednotkových fixních nákladů = růst FN o **1,01 Kč**

### **Příklad 11**

Společnost Swimming pool, a.s., má otevřeno denně od 10 do 20 hodin. V roce je otevřeno přibližně 350 dní (15 dní je zavřeno z technických důvodů či kvůli svátkům). Maximálně může využívat společnost najednou 150 lidí. Roční výše fixních nákladů v roce 2018 (nájemné, odpisy, mzdové náklady, marketing) činila 52 000 tis. Kč. Ve skutečnosti byla společnost v roce 2018 v provozu 342 dní po celou otevírací dobu, navštívilo ji 182 380 lidí, kteří zde strávili celkem 342 184 hodin. Zjistěte a interpretujte výši nevyužitých fixních nákladů.

#### **Řešení:**

FNN (FN nevyužité) = **18 200 000 Kč**

Nevyužité fixní náklady představují 18 200 000 Kč. Jedná se o náklady, které sice byly vynaloženy, ale nepřispěly k dosažení výnosů a tvorbě zisku.

#### **Příklad 12**

Na základě rozpočtu nákladů byly pro výrobu homogenního textilního výrobku v hodnoceném období stanoveny tyto výrobní náklady (pro zjednodušení bez správních a prodejních nákladů).

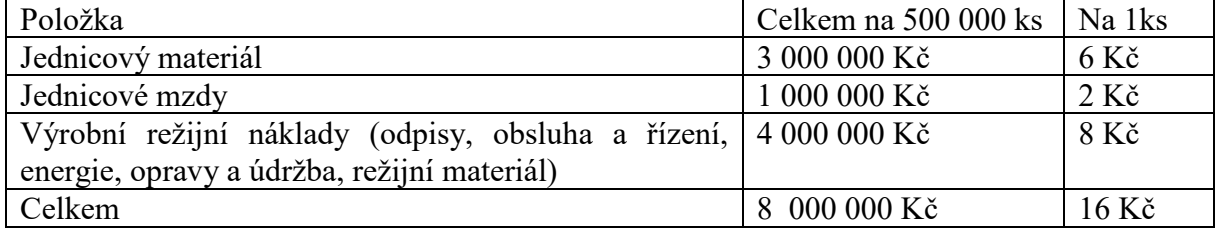

Z celkových 4 000 000 Kč výrobních režijních nákladů je 3 000 000 Kč fixních, variabilní režijní náklady jsou 2 Kč na 1 ks.

Úkoly:

- 1. Vypočítejte, o kolik Kč by se přepočítal řídící pracovník při rozhodování, pokud by se domníval, že při snížení využití kapacity na 300 000 ks dosáhnou celkové náklady výše 4 800 000 Kč (16 Kč \* 300 000 ks)?
- 2. Vysvětlete, čím je tento rozdíl způsoben

# **Řešení:**

Vypočteme společně na semináři

# **Příklad 13**

Společnost Drink, a.s. vyrábí a prodává ovocné limonády, které distribuuje prostřednictvím jednoho řetězce. Limonády se sice liší příchutí, ale z hlediska prodejní ceny, variabilních nákladů a nároků na kapacitu jsou srovnatelné. Prodejní cena jednoho litru je 10 Kč, variabilní náklady jsou 4 Kč. Celková výše fixních nákladů je 2 400 000 Kč za měsíc. Plánovaný objem výroby na měsíc duben 2019 je 1 000 000 litrů.

Úkoly:

- 1. Zjistěte marži výkonu a příspěvek k tržbám = **6 kč / ks**
- 2. Zjistěte plánovaný zisk na měsíc duben 2019 = **(3 600 000 Kč)**
- **3.** Zjistěte bod zvratu v naturálním vyjádření a v hodnotovém vyjádření (Kč) = **400 000 litrů, 4 000 000 Kč (P\*QBZ)**

# **Příklad 14**

Společnost vyrábí tři druhy textilií pro výrobu sportovního oblečení. Obvyklý roční objem prodaných výkonů, náklady a ceny za jednotlivé výrobky jsou následující:

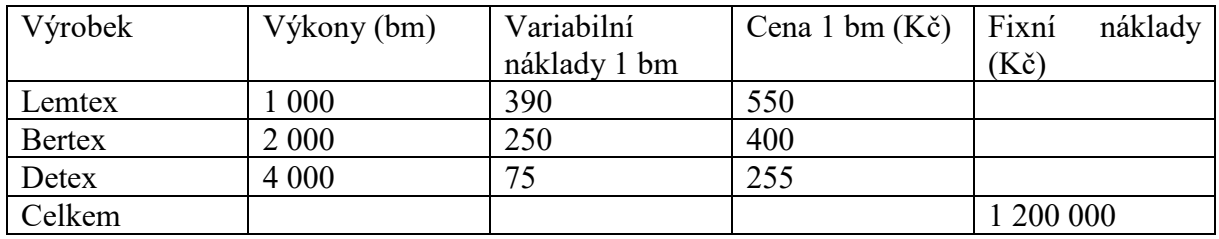

Úkoly:

- **1.** Zjistěte výsledek hospodaření při uvedeném objemu a struktuře výkonů. = **ztráta 20 000 Kč**
- 2. Zjistěte, při jakém objemu výnosů dosáhne podnik bodu zvratu při nezměněné struktuře výkonů. **CVBZ = 2 410 169 Kč dle vzorce FN / (1-VN/CV)**
- 3. Určete objem výnosů, který zajistí dosažení zisku ve výši 500 000 Kč při zachování struktury výkonů. **CVBZ = 3 414 407 Kč dle vzorce FN / (1-VN/CV)**
- 4. Vedení společnosti se rozhodlo zdvojnásobit prodej kvalitnější a dražší textilie Lemtex o 1000 bm a naopak snížit prodej levnější textilie Detex o 1 000 bm a domnívalo se, že při této struktuře výkonů výnosy převýší hranici bodu zvratu a podnik bude dosahovat zisku. Je tato úvaha správná? **Úvaha není správná, záleží na marži výkonu, která je u Detexu vyšší než u Lemtexu.**

Předpokládejme, že podnik vyrábí dva výrobky, A a B. Cena A je 30 Kč, cena B je 15 Kč. Průměrné (plné) náklady výrobku A byly v minulém období 25 Kč, výrobku B 16 Kč. Další rozšíření výrobku A není možné a zároveň v nejbližší době není reálné, že by ztrátový výrobek B byl nahrazen jiným výrobkem.

V minulém období bylo vyrobeno 10 000 ks výrobku A, 20 000 s výrobku B. Analýzou nákladů bylo zjištěno, že variabilní náklady výrobku A jsou 20 Kč, výrobku B 13 Kč, celkové fixní náklady, které zajišťují výrobu výrobku A i B, jsou 110 000 Kč.

Úkoly:

- 1. Rozhodněte, zda jsou oba výrobky A a B ziskové či nikoli?
- 2. Jestliže je některý výrobek ztrátový, rozhodněte, zda se vyplatí zastavit či omezit výrobu takto ztrátového výrobku.

Ad 1)

Ziskový výrobek = cena > průměrné (plné) náklady

Ztrátový výrobek = cena < průměrné (plné) náklady

Ztrátový je výrobek B, protože jeho prodejní cena nepokrývá jeho náklady.

Ad 2)

• Je potřeba vypočíst výsledek hospodaření v situaci, kdy podnik vyrábí výrobek A i B

VH = výnosy – náklady

VH = výnosy – variabilní náklady – fixní náklady nebo výnosy – (variabilní náklady + fixní náklady)

 $VH = (P * O) - (vn * O - FN)$  nebo  $VH = (P * O) - (vn * O + FN)$ 

**VH = 30 000 Kč**

• Je potřeba vypočíst výsledek hospodaření v situaci, kdy podnik vyrábí pouze výrobek A

VH = výnosy – náklady

VH = výnosy – variabilní náklady – fixní náklady nebo výnosy – (variabilní náklady + fixní náklady)

 $VH = (P * Q) - (vn * Q - FN)$  nebo  $VH = (P * Q) - (vn * Q + FN)$ 

### **VH = - 10 000 Kč**

Posléze zjistíte, zda se vyplatí omezit či zastavit výrobu ztrátového výrobku B.